| Name   |  |  |  |
|--------|--|--|--|
| Traine |  |  |  |

# Computer Technology State Competency Test Review

## Event / Chrondehoot Doviny

|                       | spreausneet Revi                      |                          |   |
|-----------------------|---------------------------------------|--------------------------|---|
| What is a wo          | rksheet?                              |                          |   |
| Excel spread          | sheets are made up of                 | and                      | · |
| When a row            | and a column meet it creates a _      |                          |   |
| True or False:        | Rows run left to right and are lab    | eled with letters?       |   |
| True or False:        | Columns run horizontal and are I      | abeled with letters?     |   |
| Draw an exa           | mple of the following charts that o   | can be created in Excel. |   |
|                       | Bar Chart                             | Column Chart             |   |
|                       |                                       |                          |   |
|                       |                                       |                          |   |
|                       | Line Chart                            | Pie Chart                |   |
|                       |                                       |                          |   |
|                       |                                       |                          |   |
|                       |                                       |                          |   |
|                       |                                       |                          |   |
| What is the p         | ourpose of filtering information in a | spreadsheet?             |   |
| What is the p         | ourpose of filtering information in a | spreadsheet?             |   |
| Give 3 exam           | ples of data being sorted in desce    |                          |   |
| Give 3 exam           | ples of data being sorted in desce    |                          |   |
| Give 3 exam<br>1<br>2 | ples of data being sorted in desce    |                          |   |

| Name: | Hour: |
|-------|-------|
|       |       |

Give 3 examples of data being sorted in ascending order.

- 1. \_\_\_\_\_
- 2.
- 3.

What column controlled the sort in the spreadsheet below? \_\_\_\_\_

Was it sorted in ascending or descending order?

| 1  | A    | В                      | С                          | D                |
|----|------|------------------------|----------------------------|------------------|
| 1  | Summ | er Olympics Comp       | etitors                    |                  |
| 2  |      |                        |                            |                  |
| 3  | Year | Number                 | Host                       | # of Competitors |
| 4  | 2000 | Summer Olympics XXVII  | Sydney, Australia          | 10651            |
| 5  | 1988 | Summer Olympics XXIV   | Seoul, South Korea         | 8391             |
| 6  | 1980 | Summer Olympics XXII   | Moscow, Soviet Union       | 5179             |
| 7  | 1984 | Summer Olympics XXIII  | Los Angeles, United States | 6829             |
| 8  | 2008 | Summer Olympics XXIX   | Beijing, China             | 10942            |
| 9  | 1992 | Summer Olympics XXV    | Barcelona, Spain           | 9356             |
| 10 | 1996 | Summer Olympics XXVI   | Atlanta, United States     | 10318            |
| 11 | 2004 | Summer Olympics XXVIII | Athens, Greece             | 10625            |

Identify (Circle) if the following are functions or formulas.

| Function/Formula | Function/Formula | Function/Formula | Function/Formula | Function/Formula |
|------------------|------------------|------------------|------------------|------------------|
| =B4+C4           | =SUM(A3:A12)     | =(C2+C5)*B12     | =MAX(C8:C12)     | =COUNT(D3:D6)    |

| In order to make a cell absolute you must include what symbol?     |      |                  |                  |                               |  |
|--------------------------------------------------------------------|------|------------------|------------------|-------------------------------|--|
| ILLOIDEL IO HIDRE A CEILADSOIDIE AON HIDSI ILICIDAE MIIDLISMIIDOIS | ln   | order to make a  | i cell absolute: | you must include what symbol? |  |
|                                                                    | 11 1 | Oldel 10 Hidre 0 |                  | you most inclode what symboly |  |

What is the keyboard shortcut to make a cell reference absolute? \_\_\_\_\_\_

In order to tell what colors mean in a spreadsheet you should look at the \_\_\_\_\_

# Database/Access Review

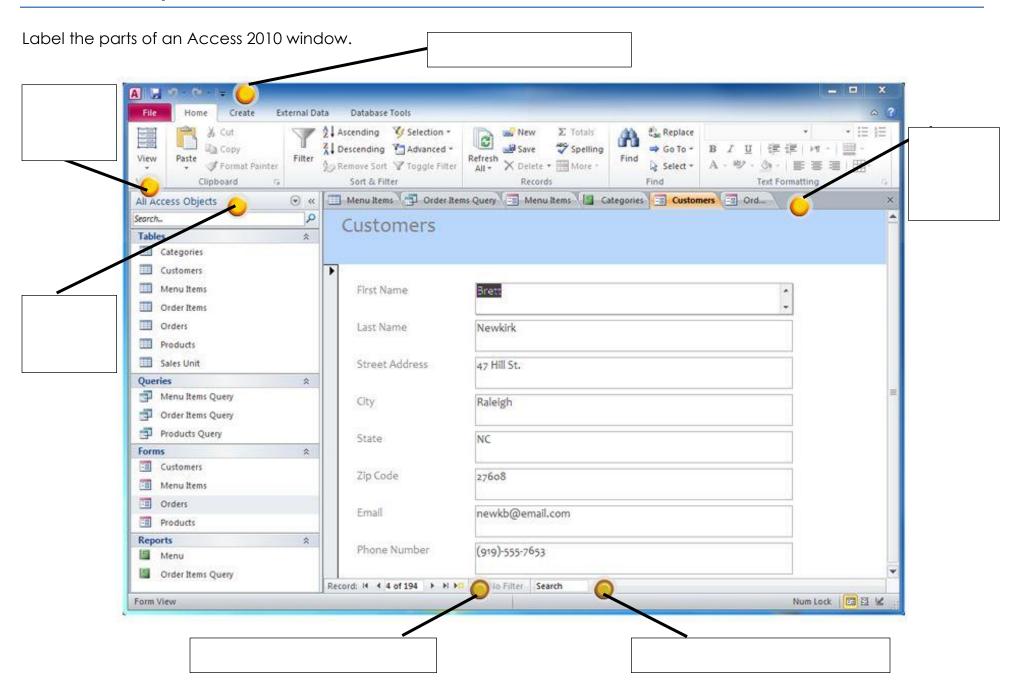

| Name            |                                                                             |                                 | Hour                            |                |
|-----------------|-----------------------------------------------------------------------------|---------------------------------|---------------------------------|----------------|
| This part of Ac | This part of Access contains all of the objects contained in your database. |                                 |                                 |                |
| Draw a pictui   | re of the buttor                                                            | n you would push to go to th    | ne <b>next record</b> in your d | atabase.       |
| Match the te    | rms with their d                                                            | efinitions.                     |                                 |                |
|                 | 1. <b>Field</b>                                                             | a. A collection of records      | ;                               |                |
|                 | 2. <b>Record</b>                                                            | b. Categories of informat       | ion for records                 |                |
|                 | 3. <b>Query</b>                                                             | c. Finding certain records      | s that meet a need              |                |
|                 | 4. Table                                                                    | d. All the Information for a    | a particular item in a file     | <b>;</b>       |
| Interne         | et Revie                                                                    | W                               |                                 |                |
| In order to cre | eate a webpag                                                               | ge it needs to be written in t  | his language.                   |                |
|                 | or a website is o                                                           | called Uniform Resource Loc<br> | cator. What is the abbr         | eviation for a |
| Tell what type  | e of domain ea                                                              | ch website would have.          |                                 |                |
|                 | Website                                                                     |                                 | Domain                          |                |
|                 | Department of                                                               | of Homeland Security            |                                 |                |
|                 | University of U                                                             | tah                             |                                 |                |
|                 | Google                                                                      |                                 |                                 | _              |
|                 | The Road Hor                                                                | me (homeless shelter)           |                                 |                |
| How do you      | know if there is                                                            | a hyperlink on a webpage?       | \$                              |                |
|                 |                                                                             | that allow you to view infor    |                                 | nat web        |
| 51011301 GO y   | 00 000 1110 11100                                                           |                                 |                                 |                |
| When you firs   | t open a web k                                                              | orowser a webpage opens         | up. What is that web p          | age called?    |
|                 |                                                                             | e with a company in anothe      |                                 | e a good       |

| Name:                                               | Hour:                                   |
|-----------------------------------------------------|-----------------------------------------|
| If a teacher wanted to record class for students v  | who were absent, a good option might be |
| to create a                                         |                                         |
| When narrowing down searches on the Internet        | you use                                 |
| Examples of Boolean operators are:                  |                                         |
| 1                                                   |                                         |
| 2                                                   |                                         |
| 3                                                   |                                         |
| 4                                                   |                                         |
|                                                     |                                         |
| Email Review                                        |                                         |
| In your own words, what is the difference between   | en CC and BCC?                          |
|                                                     |                                         |
|                                                     |                                         |
| If you want to roply to overvone is an email, you   | LIFO                                    |
| If you want to reply to everyone is an email, you   |                                         |
| If you want to reply just to the person who sent th | le email, you use                       |
| When you receive unwanted emails, such as ad        | vertisements, this is known as          |
| What is some proper etiquette you should use wh     | nen using email?                        |
| 1                                                   |                                         |
| 2                                                   |                                         |
| 3                                                   |                                         |
|                                                     |                                         |

| Name:                                                       | Hour: |
|-------------------------------------------------------------|-------|
| Ethics                                                      |       |
| What does AUP stand for?                                    |       |
| What is an AUP (details)?                                   |       |
| Have you ever signed an AUP? Explain.                       |       |
| What is the difference between a copyright and a trademark? |       |
|                                                             |       |
|                                                             |       |
| What is plagiarism and how do you protect yourself from it? |       |
|                                                             |       |
|                                                             |       |
| PowerPoint                                                  |       |
| Why are layouts important when it comes to PowerPoints?     |       |
|                                                             |       |
| What are the three types of views in RowerPoint?            |       |
| What are the three types of views in PowerPoint?  1         |       |
| 2.                                                          |       |
| 3                                                           |       |

| Name:                         |                          | Hour:                               |
|-------------------------------|--------------------------|-------------------------------------|
|                               |                          |                                     |
| Explain when you wo           | JId use each of those vi | iews when working in PowerPoint?    |
| Slide Show View               |                          |                                     |
| Normal View                   |                          |                                     |
| Slide Sorter View             |                          |                                     |
|                               |                          | tion and animation?                 |
|                               |                          |                                     |
|                               |                          |                                     |
| Why would speaker n           | otes be important wher   | n presenting a PowerPoint?          |
|                               |                          |                                     |
|                               |                          | elect                               |
| n yee wan ie piin in          |                          |                                     |
| Word Revie                    | ew .                     |                                     |
| In Word, a <b>red</b> line me | eans there is a          | error and a <b>green</b> line means |
| there is a                    | er                       | rror.                               |
|                               |                          | emporary storage area called the    |
|                               | until it is              | pasted into your document.          |

| Name: | Hour: |
|-------|-------|
| _     | <br>  |

What type of spacing was applied to each paragraph?

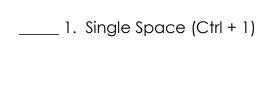

### A.

U.S. and Spain signed a treaty that set boundaries. Spain gave up land claims in Florida and Oregon. Russia later gave up its class out of Alaska.

## \_\_\_\_ 2. 1.5 Space (Ctrl + 5)

\_\_\_\_ 3. Double Space (Ctrl + 2)

#### В.

U.S. and Spain signed a treaty that set boundaries. Spain gave up land claims in Florida and Oregon. Russia later gave up its class out of Alaska.

#### C.

U.S. and Spain signed a treaty that set boundaries.

Spain gave up land claims in Florida and Oregon.

Russia later gave up its class out of Alaska.

What type of alignment was applied to each paragraph?

| 1. Left Align (Ctrl + L)  | <b>A.</b> U.S. and Spain signed a treaty that set boundaries. Spain gave up land claims in Florida and Oregon. Russia later gave up its class out of Alaska.    |
|---------------------------|----------------------------------------------------------------------------------------------------|
| 2. Right Align (Ctrl + R) | <b>B.</b> U.S. and Spain signed a treaty that set boundaries. Spain gave up land claims in Florida and Oregon. Russia later gave up its class out of Alaska.    |
| 3. Justify (Ctrl + J)     | C. U.S. and Spain signed a treaty that set boundaries. Spain gave up land claims in Florida and Oregon. Russia later gave up its class out of Alaska.           |
| 4. Center (Ctrl + E)      | <b>D.</b> U.S. and Spain signed a treaty that set boundaries.<br>Spain gave up land claims in Florida and Oregon. Russia later gave up its class out of Alaska. |

| Name:                                                                                                    | Hour:                                                                                                    |
|----------------------------------------------------------------------------------------------------|----------------------------------------------------------------------------------------------------|
| How many types of lists can you do in                                                                                                    | n Word?                                                                                                    |
| What are the types of lists you can do                                                                                                    | o in Word?                                                                                                    |
| 1                                                                                                    |                                                                                                    |
| <ol> <li>2</li></ol>                                                                                                    |                                                                                                    |
|                                                                                                    | ing characteristics in a Word document?                                                                                                    |
| Give examples of non-printing chara  1  2                                                                                                    |                                                                                                    |
| 3                                                                                                    |                                                                                                    |
| just as important as how fast depends in major ways upon hands and flying fingers lower finger reaches increase specifinger reaches increase specified but all of us should try to form is the secret to high | he experts <b>5believe</b> is perfect technique, approach it. We must realize that good her speed with few errors. We can then he improvement of the features of good sess. |
| What type of indent was applied in the                                                                                                    | ne second paragraph?                                                                                                    |
| What formatting was applied to 2? $\_$                                                                                                    |                                                                                                    |
| What type of indent was applied in the                                                                                                    | ne first paragraph?                                                                                                    |
| What type of formatting was applied                                                                                                    | to 3?                                                                                                    |
| What type of formatting was applied                                                                                                    | to 5?                                                                                                    |
| What type of wrappina was applied                                                                                                    | to both paragraphs?                                                                                                    |

| Name:                    | Hour:                                                                                                    |
|--------------------------|----------------------------------------------------------------------------------------------------|
| Letter Rev               | view                                                                                                    |
| Label the parts of th    | ne letter below.                                                                                                    |
|                          | UNION HIGH SCHOOL  135 North Union Roosevelt, UT 84066                                                                                                    |
|                          | Current Date                                                                                                    |
|                          | Mr. Leslie D. Banks<br>George Washington High School<br>2165 E. 2700 S. Street<br>Salt Lake City, UT 84109-3720                                                                                                    |
|                          | Dear Mr. Banks:                                                                                                    |
|                          | You question about the effect of word processing equipment on the need for keying accuracy is a good one.                                                                                                    |
|                          | Accuracy of documents processed is just as vital now as ever before. The case with which keying errors can now be corrected, however, has shifted the emphasis from number of input errors made to skill in finding and correcting these errors. A major weakness of those who take employment tests is their inability to detect and correct the errors they make. Therefore, we suggest that employee training should emphasize proofreading and error correction rather than error-free initial input. |
|                          | A grading system rewarding efficient proofread and correction skills instead of penalizing errors of initial input is worthy of your serious consideration.                                                                                                    |
|                          | Cordially yours,                                                                                                    |
|                          | Jamie L. Houston Office Manager                                                                                                    |
|                          | amh                                                                                                    |
| What style of letter     | is this?                                                                                                    |
| Is this letter written u | using open or mixed punctuation?                                                                                                    |

| Name:                                                                         | Hour:                              |  |  |  |
|-------------------------------------------------------------------------------|------------------------------------|--|--|--|
| Reference initials are formatted as                                           | or                                 |  |  |  |
| Give an example of when you would use <b>attachment</b> in a business letter? |                                    |  |  |  |
| Give an example of when you would use <b>encl</b>                             |                                    |  |  |  |
| In a modified block letter what 3 parts do you                                | indent to 3"?                      |  |  |  |
| 1                                                                             |                                    |  |  |  |
| 2                                                                             |                                    |  |  |  |
| 3                                                                             |                                    |  |  |  |
|                                                                               |                                    |  |  |  |
| Basics Review                                                                 |                                    |  |  |  |
| What is the difference between a LAN and a V                                  | ANŚ                                |  |  |  |
|                                                                               |                                    |  |  |  |
| What does LAN stand for?                                                      |                                    |  |  |  |
| Give an example of a LAN.                                                     |                                    |  |  |  |
| What does WAN stand for?                                                      |                                    |  |  |  |
| Give an example of a WAN?                                                     |                                    |  |  |  |
| What is RAM used for?                                                         |                                    |  |  |  |
| True or False When the computer is turned off,                                | memory stored in the RAM is saved. |  |  |  |
| When is ROM used in a computer?                                               |                                    |  |  |  |
| Why is the operating system useful for a compo                                | uter?                              |  |  |  |
| What is a network?                                                            |                                    |  |  |  |
| Is the classroom an example of a network? Ex                                  |                                    |  |  |  |
|                                                                               |                                    |  |  |  |

| Name:                                    | Hour:                                             |
|------------------------------------------|---------------------------------------------------|
| What is an input device?                 |                                                   |
| What is an output device?                |                                                   |
| Give examples of input and output device | es in <b>ascending</b> order.                     |
| Input Devices                            | Output Devices                                    |
| 1                                        | 1                                                 |
| 2                                        | 2                                                 |
| 3                                        | 3                                                 |
| 4                                        | 4                                                 |
|                                          | I input, output, and storage capabilities to your |
| computer.                                | . for more the many and a second and a 2          |
| 1                                        | e four options you can use to save your data?     |
| 2                                        |                                                   |
| 3                                        |                                                   |
| 4                                        |                                                   |
| The above devices are also known as      |                                                   |
| When would you use the Save option?      |                                                   |
|                                          |                                                   |
| When would you use the Save As option?   |                                                   |

| Name:                     |                                                                                                    | Hour:                             |  |
|---------------------------|----------------------------------------------------------------------------------------------------|-----------------------------------|--|
| Fill in the table below.  |                                                                                                    |                                   |  |
| Memory N                  | ame                                                                                                    | Memory Size                       |  |
|                           |                                                                                                    | Each 0 or 1                       |  |
| Byte                      |                                                                                                    |                                   |  |
| Kilobyte                  |                                                                                                    |                                   |  |
|                           |                                                                                                    | 1 million bytes                   |  |
|                           |                                                                                                    | 1 billion bytes                   |  |
| Terabyte                  |                                                                                                    |                                   |  |
|                           |                                                                                                    |                                   |  |
|                           |                                                                                                    | tware used in business today?     |  |
| 1<br>2                    |                                                                                                    |                                   |  |
| 3.                        |                                                                                                    |                                   |  |
|                           |                                                                                                    |                                   |  |
| Types of Com              | puters                                                                                                    |                                   |  |
| Match the computer to the | ne correct definition.                                                                                                    |                                   |  |
| Type of Computer          | Definition                                                                                                    |                                   |  |
| Desktop                   | A. PC based on t                                                                                                    | he individual needs of the users. |  |
| Mainframe                 | B. Large computer capable of simultaneously processing data for multiple users                                                       |                                   |  |
| Microcomputer             | C. Used for specialized tasks that require high processing speeds                                                                    |                                   |  |
| Notebook/Laptop           | D. The CPU is housed in a vertical or horizontal system unit and it fits on a desk and runs on power from an electrical wall outlet. |                                   |  |
| Server                    | E. Supplies data usually through a LAN                                                                                               |                                   |  |

wall outlet or a battery unit

fastest computer at the time it was built

Supercomputer

Workstation

F. Portable, compact computer that can run on an electrical

G. Tackle tasks that "normal" computers couldn't handle;

| Name:                        |                                                                                |                                                                                                    | Hour:              |  |
|------------------------------|--------------------------------------------------------------------------------|----------------------------------------------------------------------------------------------------|--------------------|--|
| Types of Virus               | ses                                                                            |                                                                                                    |                    |  |
| What is a computer virus?    |                                                                                |                                                                                                    |                    |  |
| <u>'</u>                     |                                                                                |                                                                                                    |                    |  |
| What type of file extension  | s do computer vir                                                              | uses usually attach t                                                                                 | hemselves to?      |  |
| What activates a compute     | er virus?                                                                      |                                                                                                    |                    |  |
| The vi                       | irus is an example                                                             | of a                                                                                                  | virus that damages |  |
| files on March 6, which wa   | s the artist's birthd                                                          | ay.                                                                                                   |                    |  |
| The w                        | vaits for a                                                                    | set of _                                                                                              | to                 |  |
| the virus                    | s.                                                                             |                                                                                                    |                    |  |
| Match the viruses to the co  | orrect definition.                                                             |                                                                                                    |                    |  |
| Boot Sector Virus            |                                                                                | A. The Melissa Virus attached to Word documents and Codemas Virus attached to Excel documents.        |                    |  |
| File Virus                   |                                                                                | B. Enters through a security hole and replicates itself.  Typically gets passed along through emails. |                    |  |
| Marco Virus                  | C. Attaches                                                                    | C. Attaches itself to application programs                                                            |                    |  |
| Trojan Horse                 | D. Damage<br>turned on                                                         | D. Damages system files your computer uses every time it is turned on                                 |                    |  |
| Worm                         | E. Program that seems to perform one thing while actually doing something else |                                                                                                    |                    |  |
| Why is antivirus software so | important?                                                                     |                                                                                                    |                    |  |
| Give 3 examples of antiviru  | us software?                                                                   |                                                                                                    |                    |  |
| 1                            |                                                                                |                                                                                                    |                    |  |
| 2                            |                                                                                | <u> </u>                                                                                              |                    |  |
| 3                            |                                                                                | _                                                                                                    |                    |  |
|                              |                                                                                |                                                                                                    |                    |  |